Федеральное государственное бюджетное образовательное учреждение высшего образования «Алтайский государственный технический университет им. И.И. Ползунова»

# **Рабочая программа практики Б2.В.П.3**

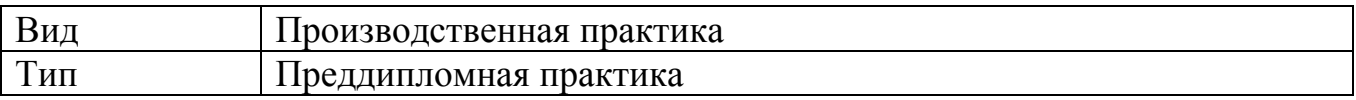

Код и наименование направления подготовки (специальности): **54.03.01 Дизайн**

Направленность (профиль, специализация): **Графический дизайн**  Форма обучения: **очная**

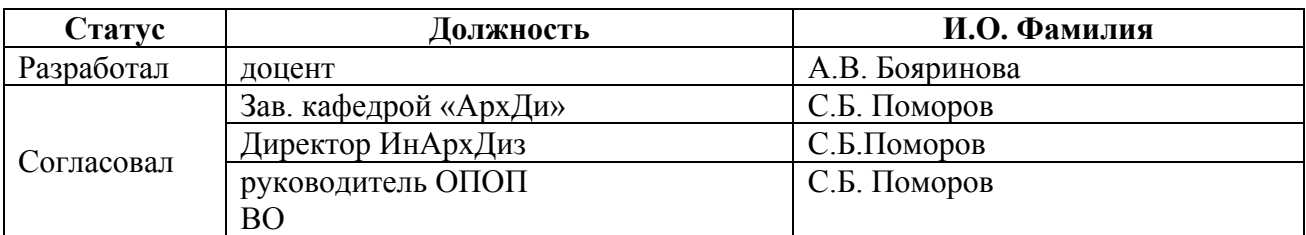

г. Барнаул

## **1. ВИД, ТИП, СПОСОБ и ФОРМА ПРОВЕДЕНИЯ ПРАКТИКИ**

**Вид:** Производственная практика

**Тип:** Преддипломная практика

**Способ:** стационарная и (или) выездная

**Форма проведения:** путем чередования с реализацией иных компонентов образовательной программы в соответствии с календарным учебным графиком и учебным планом **Форма реализации:** практическая подготовка

## **2. ПЕРЕЧЕНЬ ПЛАНИРУЕМЫХ РЕЗУЛЬТАТОВ ОБУЧЕНИЯ ПРИ ПРОХОЖДЕНИИ ПРАКТИКИ**

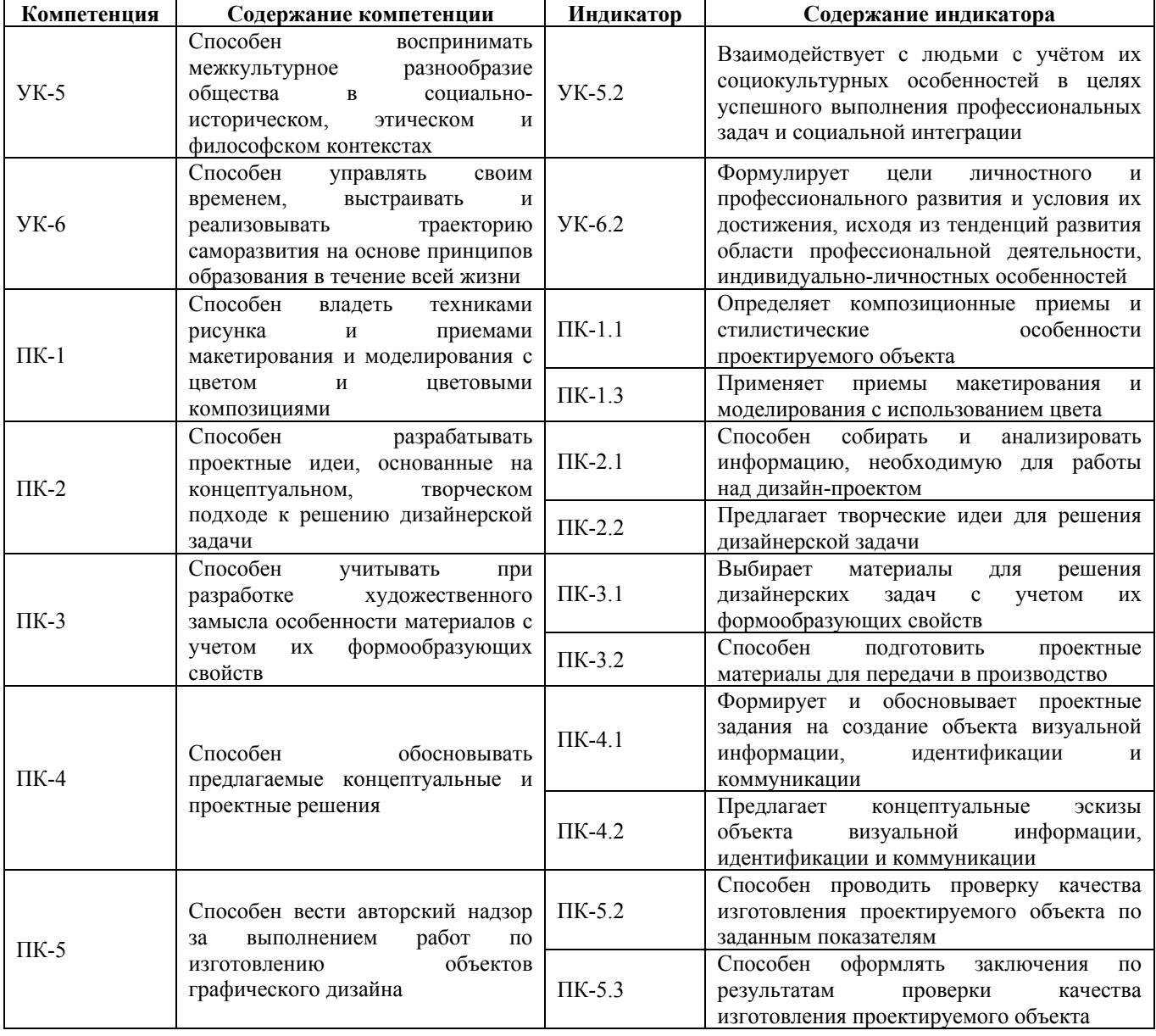

## **3. ОБЪЕМ ПРАКТИКИ**

**Общий объем практики** – 9 з.е. (6 недель) **Форма промежуточной аттестации** – Зачет с оценкой.

## **4. СОДЕРЖАНИЕ ПРАКТИКИ**

## **Семестр:** 8

## **Форма промежуточной аттестации:** Зачет с оценкой

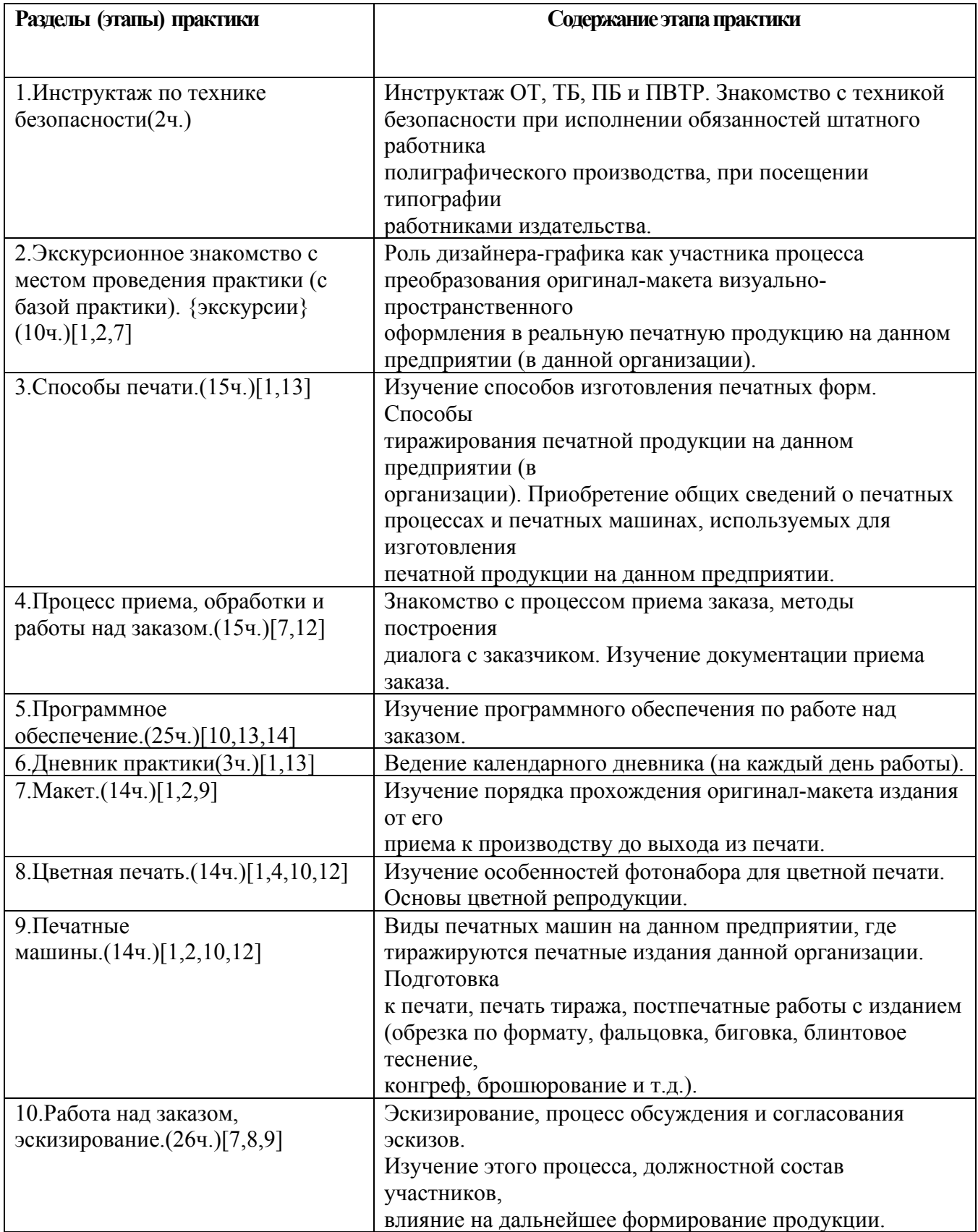

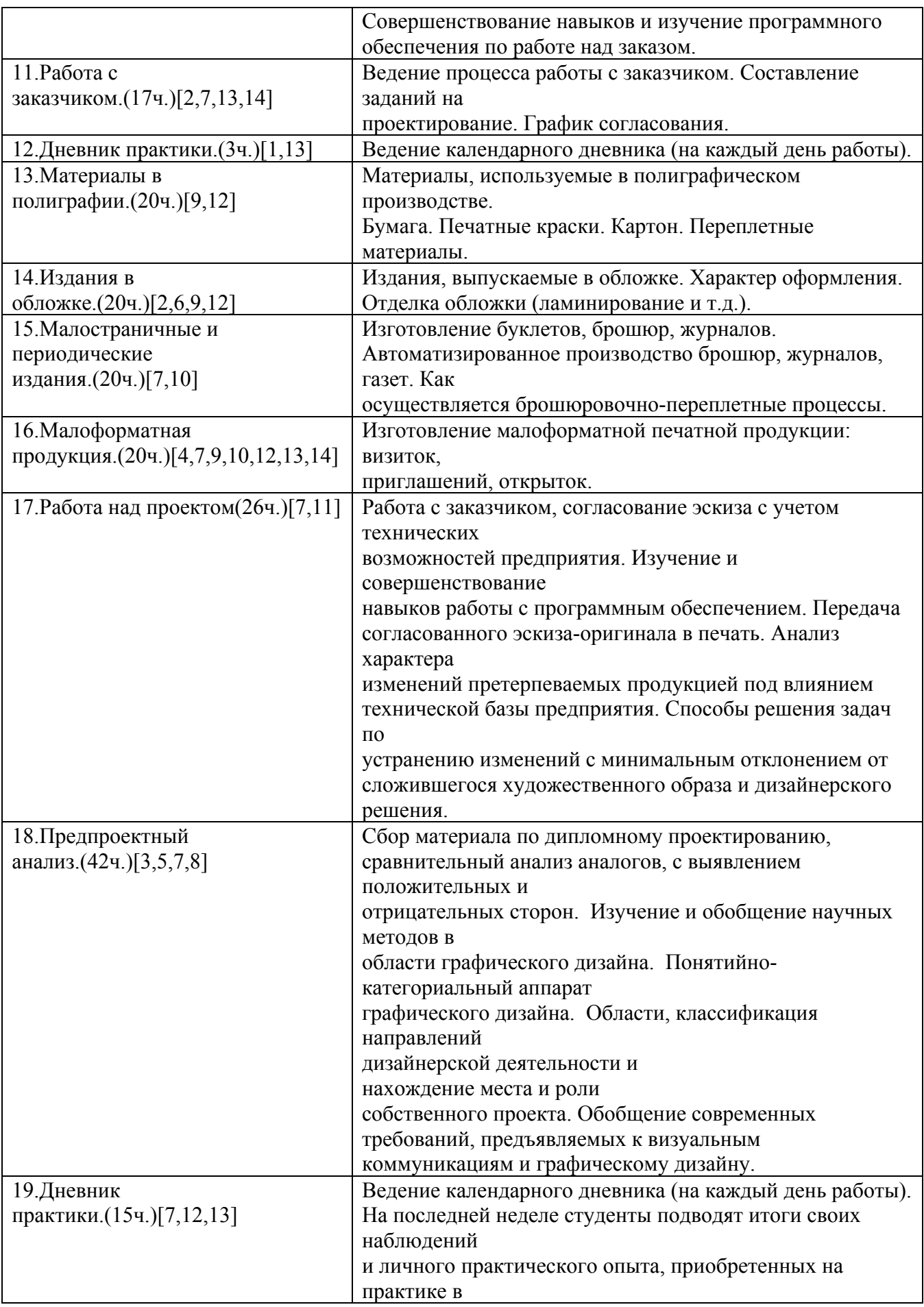

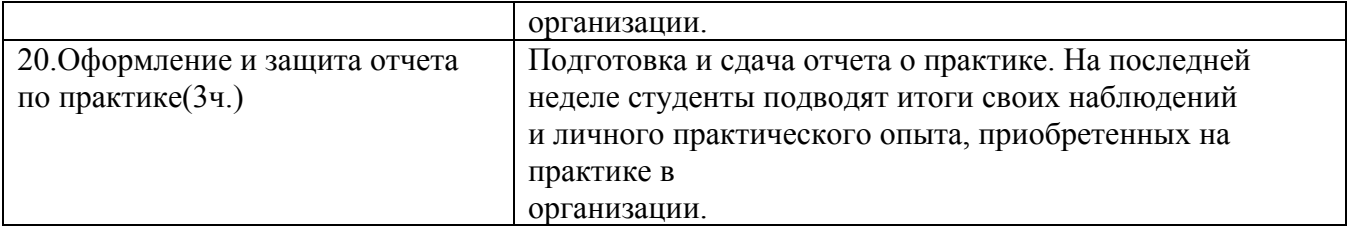

## **5. ПЕРЕЧЕНЬ ИНФОРМАЦИОННЫХ ТЕХНОЛОГИЙ, ИСПОЛЬЗУЕМЫХ ПРИ ПРОВЕДЕНИИ ПРАКТИКИ, ВКЛЮЧАЯ ПЕРЕЧЕНЬ ПРОГРАММНОГО ОБЕСПЕЧЕНИЯ И ИНФОРМАЦИОННЫХ СПРАВОЧНЫХ СИСТЕМ**

Для успешного освоения дисциплины используются ресурсы электронной информационнообразовательной среды, образовательные интернет-порталы, глобальная компьютерная сеть Интернет. В процессе изучения дисциплины происходит интерактивное взаимодействие обучающегося с преподавателем через личный кабинет студента.

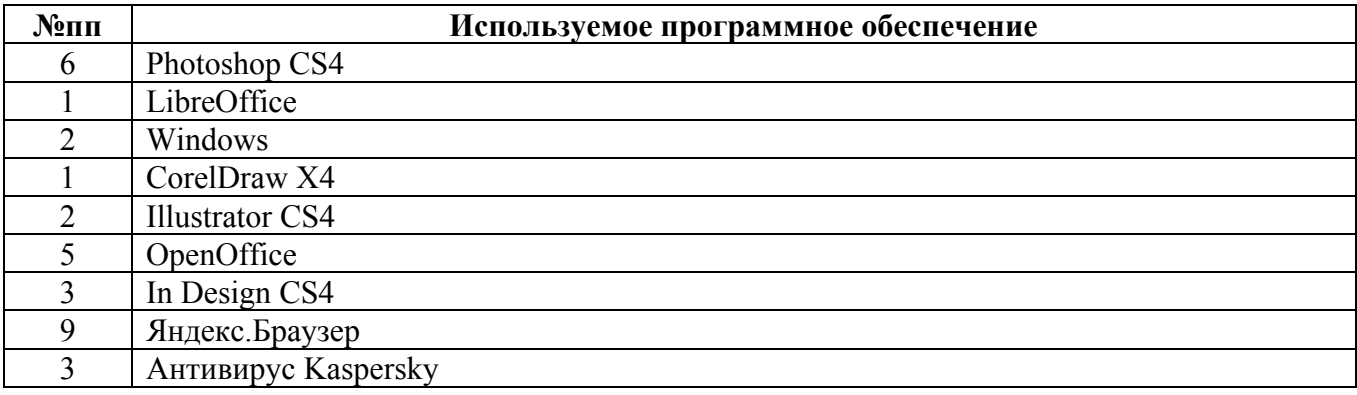

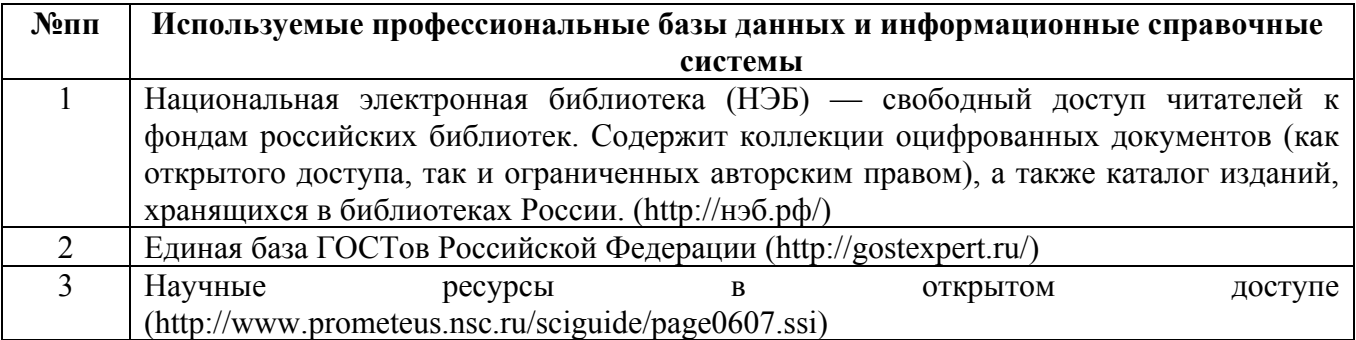

## **6. ПЕРЕЧЕНЬ УЧЕБНОЙ ЛИТЕРАТУРЫ И РЕСУРСОВ СЕТИ «ИНТЕРНЕТ», НЕОБХОДИМЫХ ДЛЯ ПРОВЕДЕНИЯ ПРАКТИКИ**

#### а) основная литература

1. Стефанов, Стефан. Полиграфия и технологии печати : [для вузов по специальности & quot; Технология полиграф.пр-ва & quot; в качестве учеб. пособия] / Стефан Стефанов ; под науч. ред. В. Н. Румянцева и В. Р. Фиделя ; предисл. М. А. Харузина. - . - М. : URSS : ЛИБРОКОМ, 2009. - . - 141 с. : ил.. - . - Библиогр.: с.

138-141. - . - ISBN 978-5-397-00770-2: 279.00 р. [16 экз. в библиотеке АлтГТУ]

2. Кулак, М.И. Технология полиграфического производства : учебник / М.И. Кулак, С.А. Ничипорович, Н.Э. Трусевич. – Минск : Белорусская наука, 2011. – 373 с. – Режим доступа: по подписке. – URL: https://biblioclub.ru/index.php?page=book&id=89360

3. Хамматова В.В. Технология полиграфии : учебное пособие / Хамматова В.В., Тулузакова Г.П.. — Казань : Издательство КНИТУ, 2020. — 84 c. — ISBN 978-5-7882-2942-3. — Текст : электронный // IPR SMART : [сайт]. — URL: https://www.iprbookshop.ru/121066.html — Режим доступа: для авторизир. Пользователей

4. Допечатная подготовка и полиграфический дизайн : учебное пособие / Е.А. Соколова [и др.].. — Новосибирск : Сибирский государственный университет телекоммуникаций и информатики, 2017. — 114 с. — Текст : электронный // IPR SMART : [сайт]. — URL: https://www.iprbookshop.ru/78159.html — Режим доступа: для авторизир. пользователей

#### б) дополнительная литература

5. Черданцева А.А. Основы производственного мастерства: технологическое мастерство дизайнера : учебное пособие для обучающихся по направлению подготовки 54.03.01 «Дизайн», профиль подготовки «Графический дизайн», квалификация (степень) выпускника «бакалавр» / Черданцева А.А.. — Кемерово : Кемеровский государственный институт культуры, 2021. — 135 c. — ISBN 978-5-8154-0611-7. — Текст : электронный // IPR SMART : [сайт]. — URL: https://www.iprbookshop.ru/121329.html

6. Епифанова А.Г. Конструирование в графическом дизайне : учебное пособие / Епифанова А.Г.. — Челябинск : Южно-Уральский технологический университет, 2023. — 196 c. — ISBN 978-5-6048829-0-0. — Текст : электронный // IPR SMART : [сайт]. — URL: https://www.iprbookshop.ru/127211.html

7. Овчинникова, Раиса Юрьевна. Дизайн в рекламе. Основы графического проектирования : учеб. пособие : [для вузов по специальности 070601 &quot:Дизайн", по специальностям  $070601$  " Дизайн "  $032401$  " Реклама "  $/ P$ . Ю. Овчинникова ; под

ред. Л. М. Дмитриева. - . - М. : ЮНИТИ-ДАНА, 2010. - . - 238, [1] с. : ил.. - (Азбука рекламы). - . - Библиогр.: с. 227–229. – [ 30 экз. в библиотеке АлтГТУ]

8. Лаврентьев, Александр Николаевич. История дизайна : учеб. пособие : [для вузов по специальности 052400 Дизайн] / А. Н. Лаврентьев. - . - М. : Гардарики, 2008. - . - 303 с. : ил.. - (Disciplinae). - . - Библиогр. в конце гл.. - 3000 экз.. - . - ISBN 978-5-8297-0262-5 : 363.00 р. [20 экз. в библиотеке АлтГТУ]

9. Серова В.Н. Материаловедение в полиграфическом и упаковочном производствах : учебное пособие / Серова В.Н.. — Казань : Казанский национальный исследовательский технологический университет, 2017. — 332 c. — ISBN 978-5-7882-2121-2. — Текст : электронный // Электронно-библиотечная система IPR BOOKS : [сайт]. — URL: http://www.iprbookshop.ru/79320.html

10. Кузнецов, П.А. Современные технологии коммерческой рекламы : практическое пособие / П.А. Кузнецов. – Москва : Дашков и К°, 2018. – 296 с. : ил. – Режим доступа: по подписке. – URL: https://biblioclub.ru/index.php?page=book&id=496073

#### в) ресурсы сети «Интернет»

11. ParaType: коллекция кириллических и национальных шрифтов – Электрон.дан. – Режим доступа: http://fonts.ru

12. Портал полиграфической индустрии - Электрон. дан. - Режим доступа: https://pechatnick.com/

13. ParaType: коллекция кириллических и национальных шрифтов – Электрон.дан. –

Режим доступа: https://www.paratype.ru/

14. Портал рекламных технологий (интерактивное портфолио креативных агентств, типографий и дизайнеров) - Электрон. дан. - Режим доступа: http://www.reklamater.ru

## **7. ОПИСАНИЕ МАТЕРИАЛЬНО-ТЕХНИЧЕСКОЙ БАЗЫ, НЕОБХОДИМОЙ ДЛЯ ПРОВЕДЕНИЯ ПРАКТИКИ**

#### **Учебные аудитории для проведения учебных занятий, помещения для самостоятельной работы.**

При организации практики АлтГТУ или профильные организации предоставляют оборудование и технические средства обучения в объеме, позволяющем выполнять определенные виды работ, указанные в задании на практику.

Практика для обучающихся с ограниченными возможностями здоровья и инвалидов проводится с учетом особенностей их психофизического развития, индивидуальных возможностей и состояния здоровья*.*

## **8. ФОРМЫ ОТЧЕТНОСТИ ПО ПРАКТИКЕ**

Оценка по практике выставляется на основе защиты студентами отчётов по практике. При защите используется фонд оценочных материалов, содержащийся в программе практики. К промежуточной аттестации допускаются студенты, полностью выполнившие программу практики и представившие отчёт.

Сдача отчета по практике осуществляется на последней неделе практики. Для преддипломной практики – не позднее дня, предшествующего началу государственной итоговой аттестации. Формой промежуточной аттестации по практике является зачёт с оценкой.